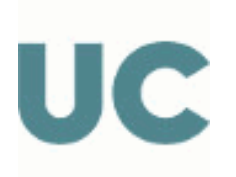

Escuela Técnica Superior de Ingenieros de Caminos, Canales y Puertos

# GUÍA DOCENTE DE LA ASIGNATURA

G1968 - Modelado Gráfico (BIM)

Grado en Ingeniería Civil Obligatoria. Curso 2

Curso Académico 2023-2024

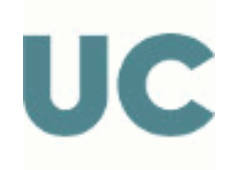

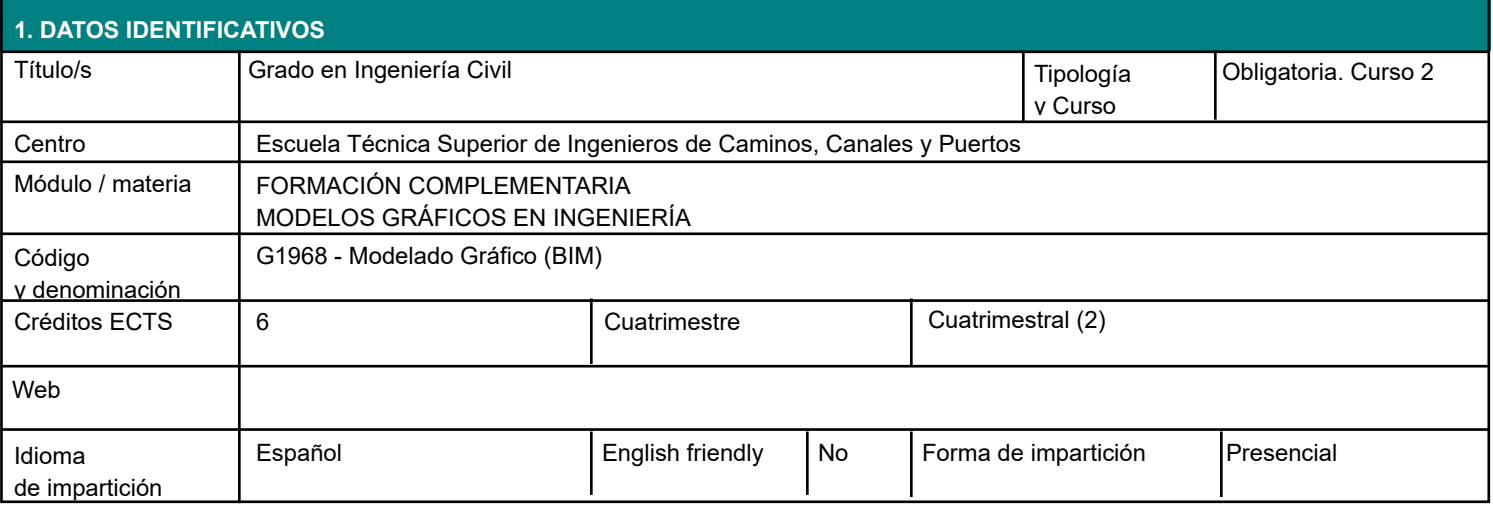

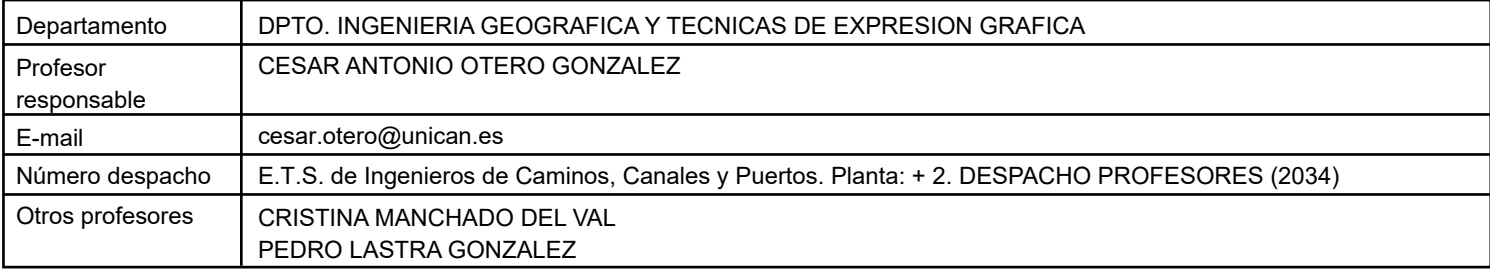

# **2. CONOCIMIENTOS PREVIOS**

1. Técnicas de Representación Gráfica (muy necesario).

2. Topografía y Geodesia (recomendable).

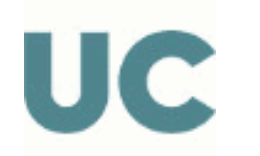

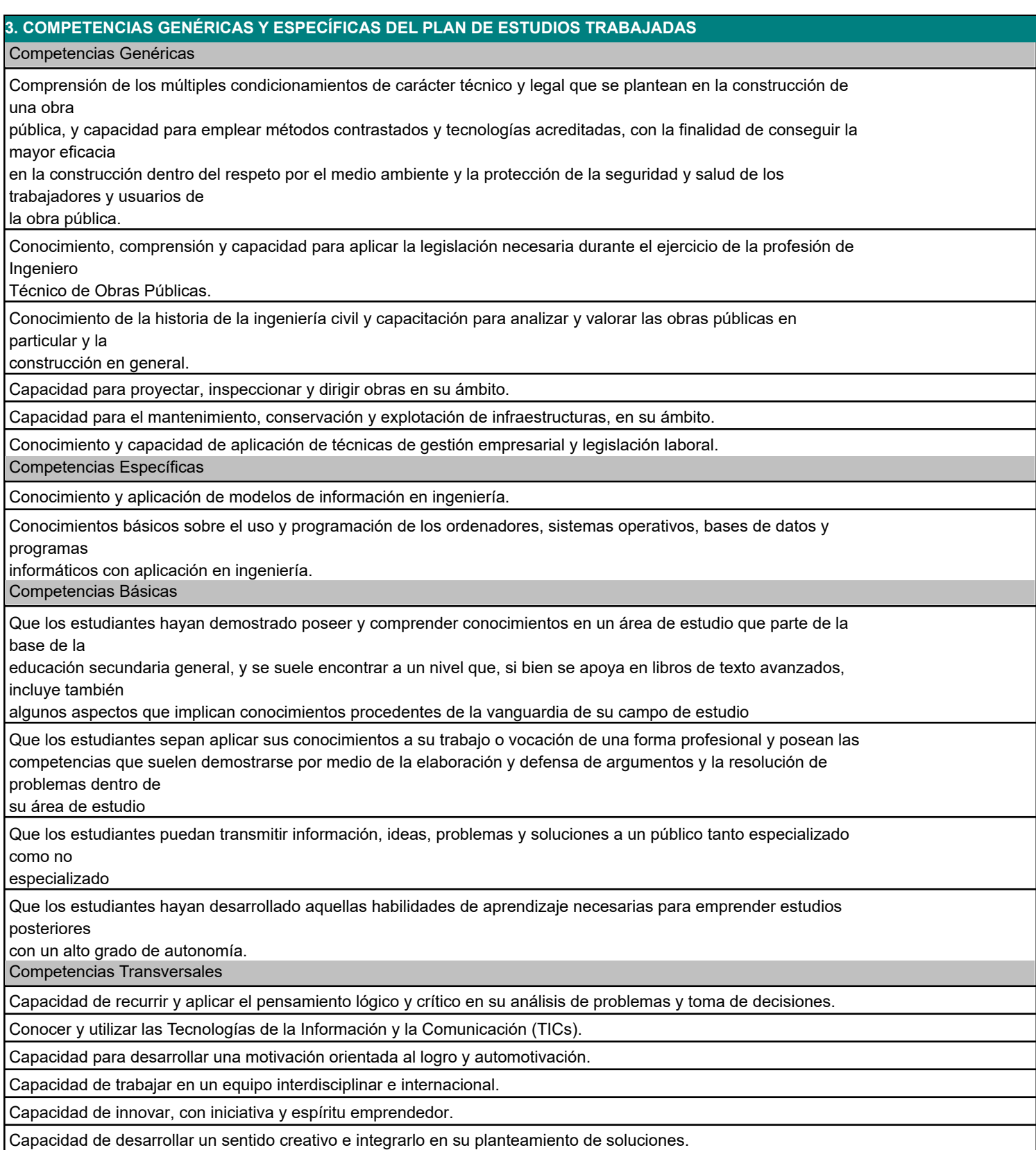

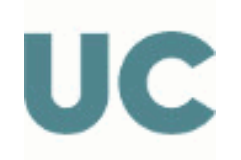

## **3.1 RESULTADOS DE APRENDIZAJE**

- Conocer y aplicar los principios del modelado paramétrico. -
- Consolidar el recurso de las vistas auxiliares simples y dobles cuando éstas sean necesarias en los planos.
- Distinguir los diferentes niveles de madurez y de definición en las metodologías BIM.
- Distinguir las distintas etapas del ciclo de vida de una obra civil.
- Elaborar el modelado 3D parametrizado de una obra lineal.
- Elaborar el modelado 3D parametrizado de una instalación
- Elaborar el modelado interactivo (maqueta virtual) de una obra civil.
- Modelar objetos BIM.
- Usar con criterio los Sistemas de Coordenadas de un modelo BIM descompuesto.
- Conocer los recursos de: Descomposición y Federación del Modelo, Entorno Común de Datos, Revisión del modelo,

Usos BIM, Procesos BIM, Clasificación de Elementos, Codificación de Archivos, Entregables BIM y Entregables de un Proyecto de Ingeniería Civil.

#### **4. OBJETIVOS**

- Conocer los fundamentos del Modelado Paramétrico.

- Conocer los motivos y saber aplicar los principios de la representación mediante vistas auxiliares simples y dobles.
- Conocer los principios y fundamentos del BIM como metodología de desarrollo de la Obra Civil en todo su ciclo de vida.
- Conocer los principios y fundamentos del BIM en su faceta tecnológica.
- Conocer y elaborar un Plan de Ejecución BIM básico.

- En particular, comprender y manejar con solvencia conceptos y destrezas relativos a la FASE DE MODELADO 3D BIM.

- También en particular, dominar los procesos específicos del MODELADO GRÁFICO orientado a las Presentaciones de Proyectos y Soluciones.

- Comprender la dualidad MODELO REAL - MODELO VIRTUAL que subyace en la metodología BIM y sus implicaciones en todo el ciclo de vida de una Infraestructura Civil.

- Comprender el alcance del modo de trabajo Colaborativo a lo largo del ciclo de vida de la Obra Civil.

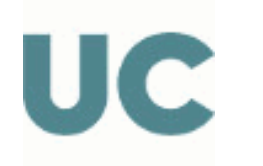

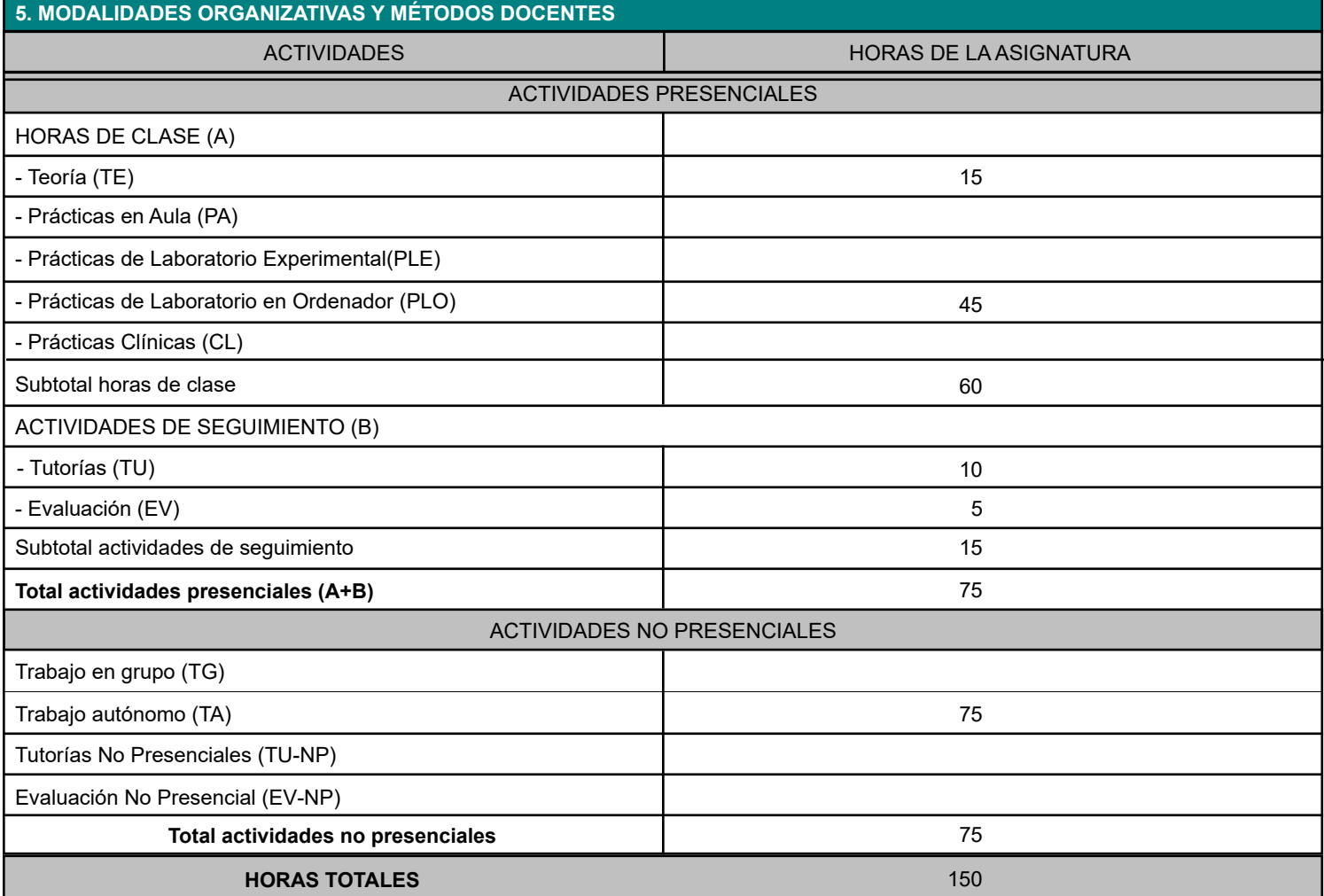

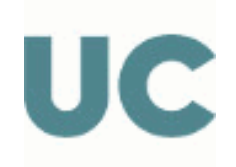

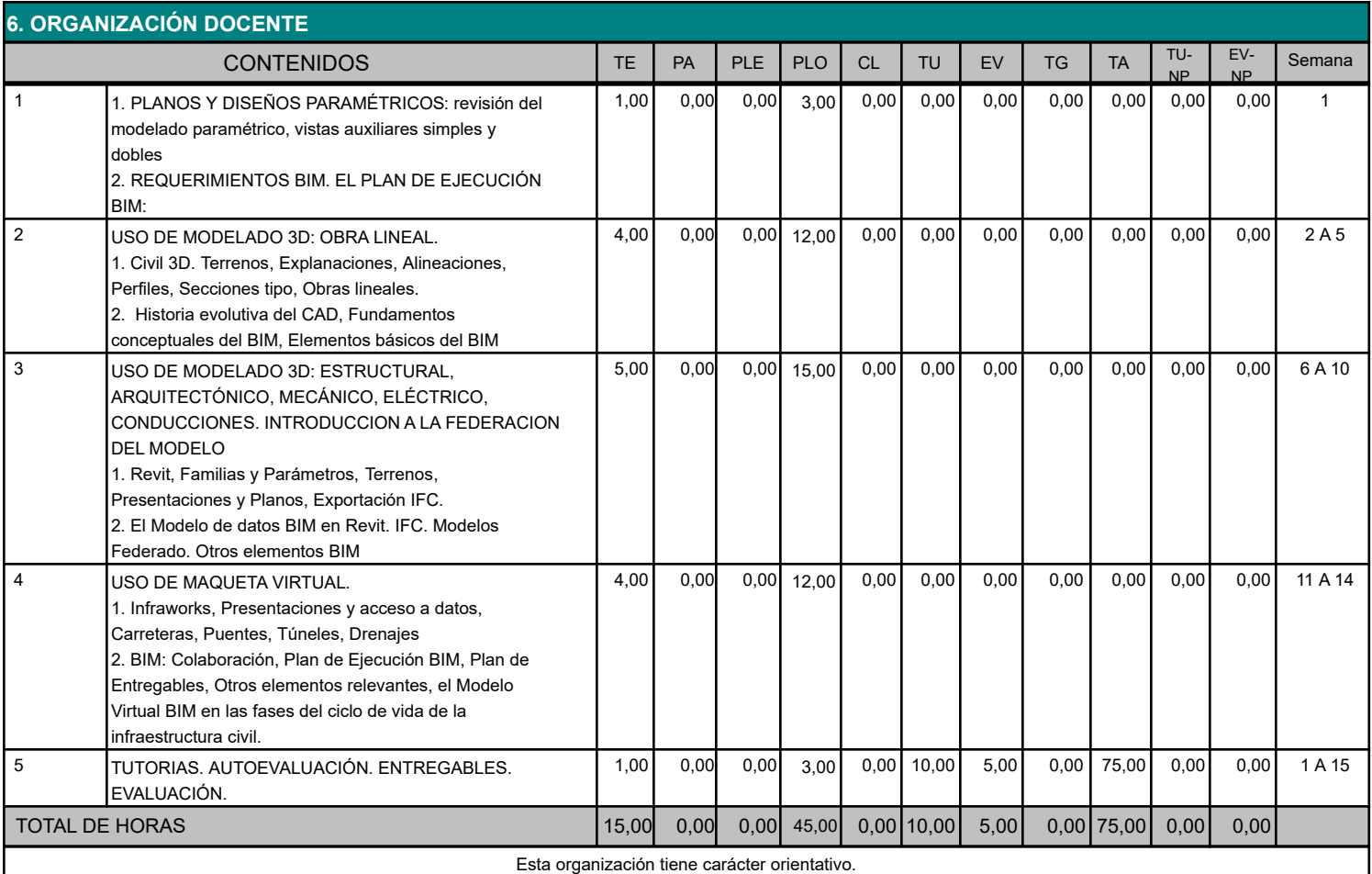

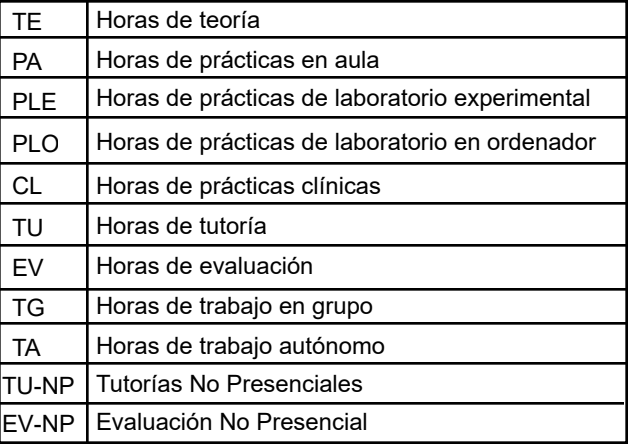

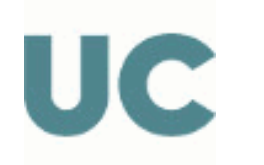

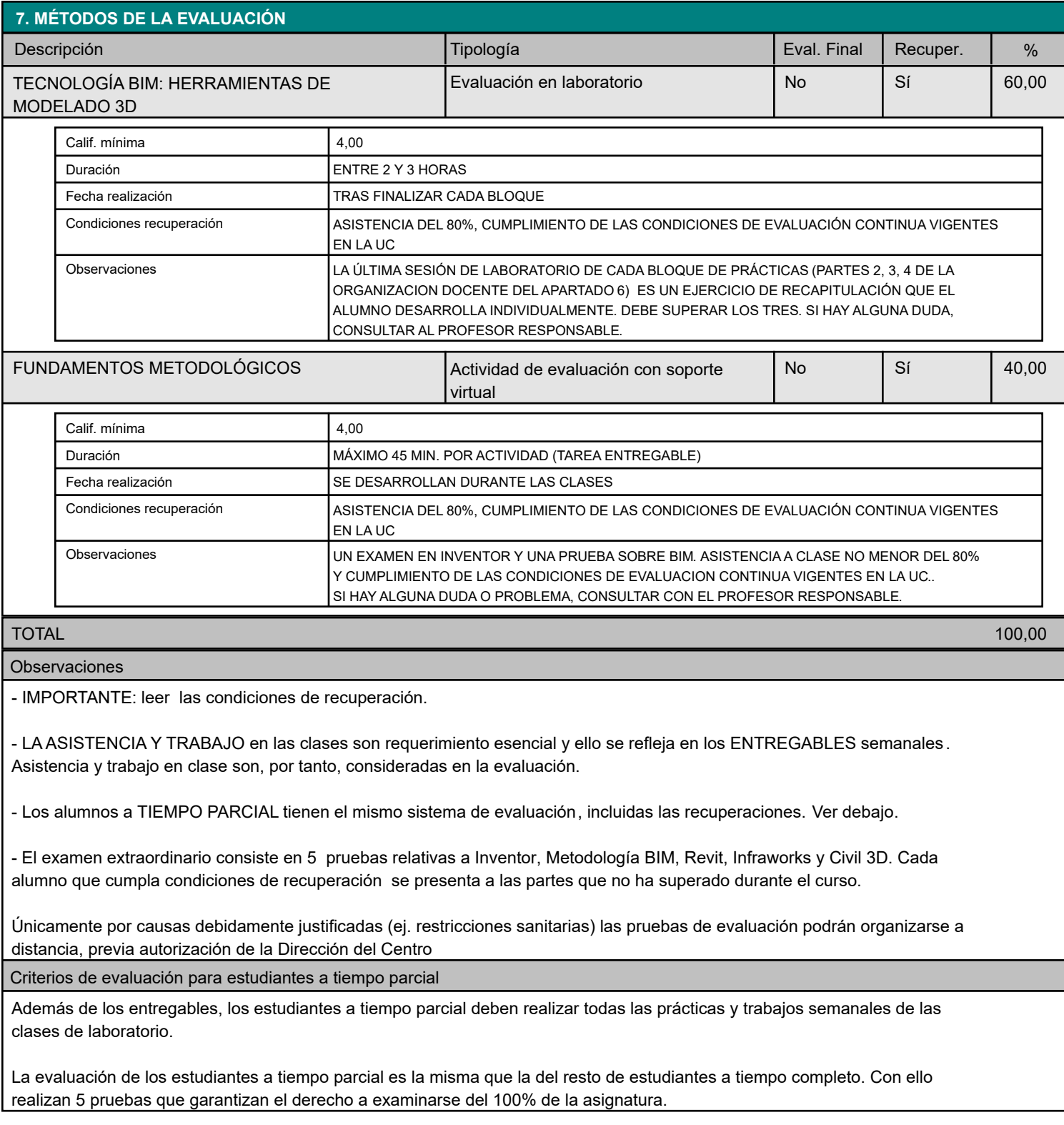

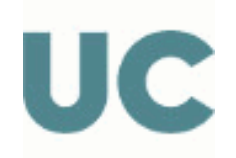

## **8. BIBLIOGRAFÍA Y MATERIALES DIDÁCTICOS**

#### BÁSICA

GUIONES DE LA ASIGNATURA MODELADO GRÁFICO BIM. CÉSAR OTERO. 2020. AULA VIRTUAL UNIVERSIDAD DE CANTABRIA.

CLASES ONLINE DEL MÁSTER BIM PARA INGENIERIA CIVIL. CIVIL 3D. V. GOMEZ, C. MANCHADO, A. DÍAZ, C. OTERO. 2016. AULA VIRTUAL UNIVERSIDAD DE CANTABRIA.

CLASES ONLINE DEL MÁSTER BIM PARA INGENIERIA CIVIL. REVIT. C. MANCHADO, A. DÍAZ, V. GÓMEZ, C. OTERO. 2019. AULA VIRTUAL UNIVERSIDAD DE CANTABRIA.

CLASES ONLINE DEL MÁSTER BIM PARA INGENIERIA CIVIL. INFRAWORKS. A. DÍAZ, C. MANCHADO, V. GÓMEZ, C. OTERO. 2019. AULA VIRTUAL UNIVERSIDAD DE CANTABRIA.

Complementaria

APRENDIZAJES SOBRE CIVIL 3D. AUTODESK APRENDIZAJES SOBRE REVIT. AUTODESK. APRENDIZAJES SOBRE INFRAWORKS. AUTODESK. https://www.esbim.es/descargas/ https://www.buildingsmart.es/bim/gu%C3%ADas-ubim/

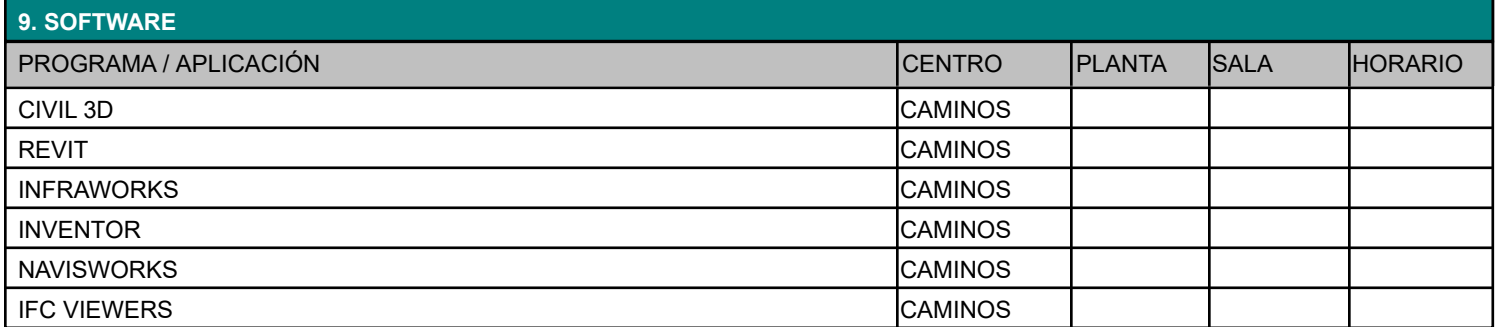

#### **10. COMPETENCIAS LINGÜÍSTICAS**

- **¨ ¨** Comprensión escrita
	- □ Comprensión oral Expresión oral

**¨ ¨** Expresión escrita

**¨** Asignatura íntegramente desarrollada en inglés

**Observaciones**